- ◆保存形式 : ai/pdf/eps ※最新バージョン対応可能です。 ◆注意事項: ●デザインは原寸サイズで作成をお願い致します。 ●フォントは必ずアウトライン化してください。 ●ドキュメントのカラーモードはCMYKで作成してください。 ●描画モードは「通常」にしてください。(乗算、オーバーレイ等不可) ●不透明度は全て100%の状態で保存してください。 ●不要な内容は必ず削除し、オーバープリントは使用しないでください。 ●印刷内容に必ずトンボ(トリムマーク)をつけてください。 ●配置画像がある場合は、リンク切れにご注意ください。 ◆ソフトウェア: Adobe Photoshop (配置画像)
- ◆保存形式: psd/tiff/eps ※レイヤーをすべて結合してください。
- ◆カラーモード: CMYK ※特色印刷の場合はモノクロ二階調TIFF形式で保存してください。 ◆解像度 : 実寸で350dpi以上
- ◆注意事項: •レーザー印刷、特色での多色印刷、箔押しは画像での入稿ができません。 必ずパスがとれたaiデータでデザインを作成してください。 ●解像度が低い画像やカラーモードが異なるデータは、仕上がりイメージ が変わってしまう可能性がございます。

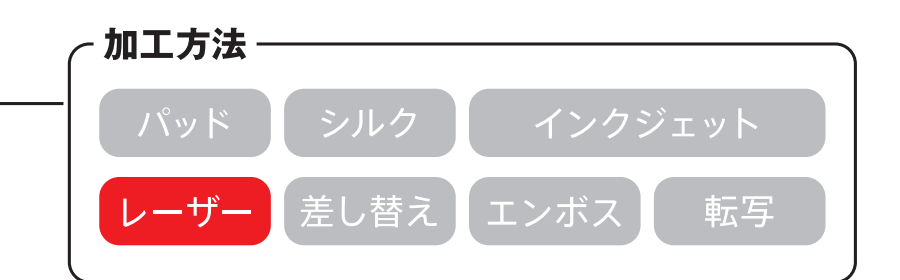

- ●インクジェットや昇華転写等のフルカラー印刷はCMYKのかけ合わせとなりますので、 DICやPANTONEでの特色指定はできません。CMYKの色でデータの作成をお願い致 します。
- ●レーザー印刷、素押しは素材の色を反映しますので、色の指定はできません。 ●本体の色に影響されて印刷色の仕上がりがご指定のチップの色と多少変わる場合がござ います。
- ●エンボス加工は、「エンボス」「箔押し(金)」「箔押し(銀)」のいずれかよりお選びくだ さい。「箔押し(金/銀)」は既存色になり、色は指定できません。

**【印刷色について】**

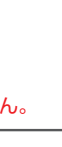

- ●印刷する商品の素材によっては、細かいデザインは印刷がかすれたり潰れる可能性がご ざいます。
- ●ベタが多いデザイン、名入れ範囲より大きいデザイン名入れ範囲外への印刷、通常対応し ていない印刷方法等は印刷価格が変わる可能性がございます。必ず事前にお問い合わせ ください。
- ●印刷範囲や印刷方法は改定される場合がございます。 デザイン作成前に最新のテンプ レートをダウンロードしてください。
- ●入稿データに不備があると、再入稿していただかなければ作業が進行できません。ご理 解とご協力をお願い致します。

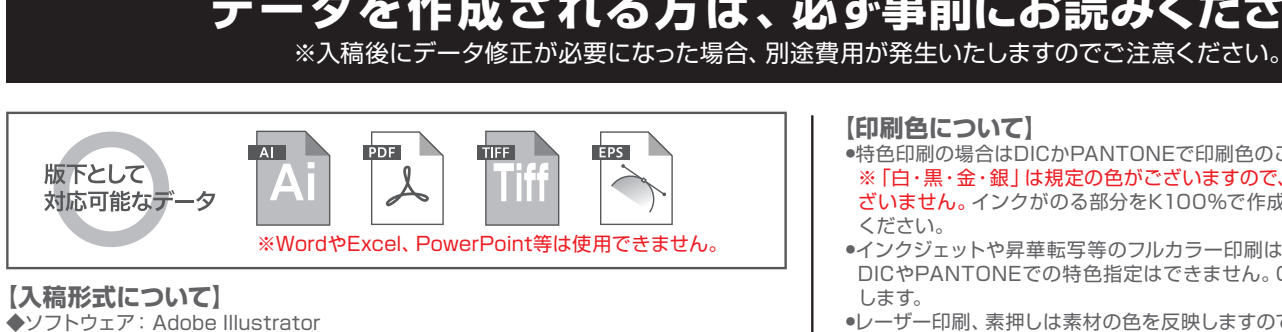

●特色印刷の場合はDICかPANTONEで印刷色のご指定をお願い致します。 ※「白・黒・金・銀」は規定の色がございますので、チップの色でご指定いただく必要はご ームーム」。<br>- インクがのる部分をK100%で作成していただき、文言で印刷色をご指定 ください。

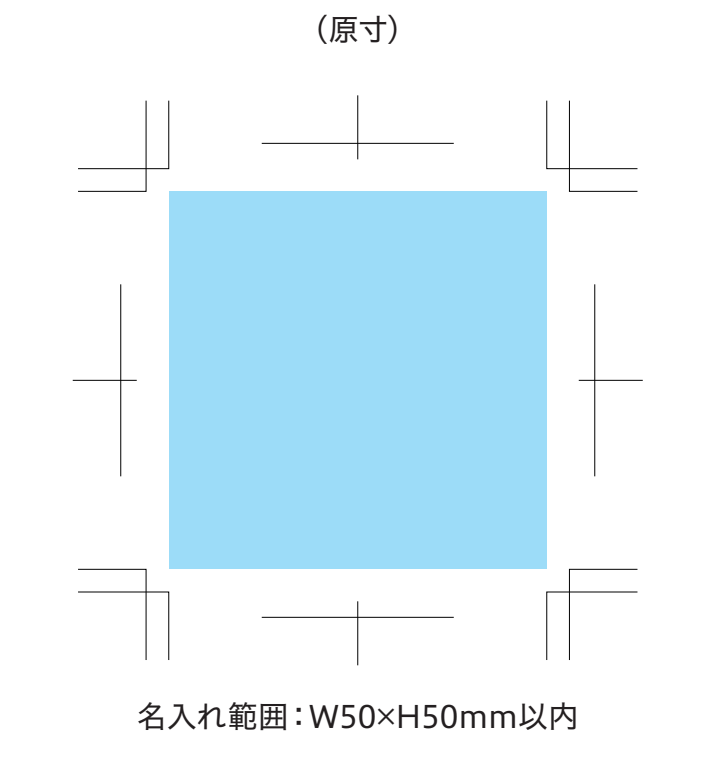

### **【その他注意事項】**

# **データを作成される方は、必ず事前にお読みください。**

## 真空断熱スープジャー(400ml)

◆イメージ (原寸)

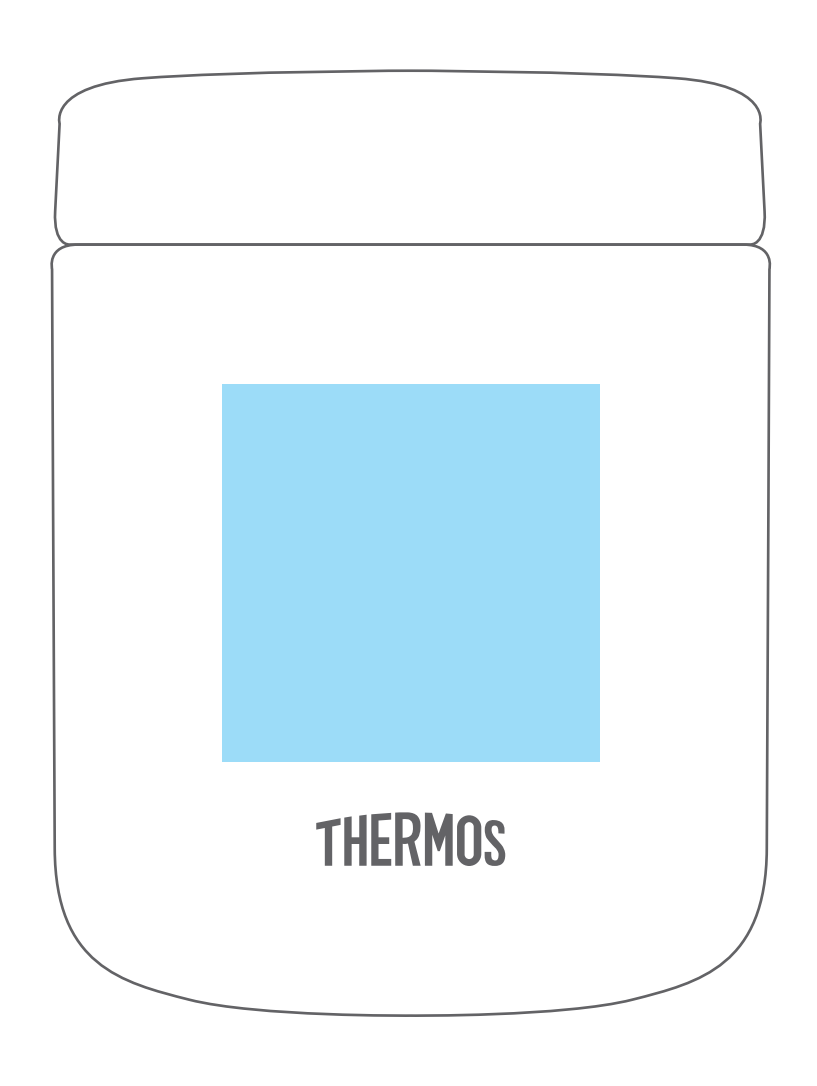

## この名入範囲内でデザインデータを作成してください。